令和元年度 青少年のネット非行・被害対策情報 <保護者向け第 19 号>

差出人:福井県安全環境部県民安全課

送信日:2020/1/28

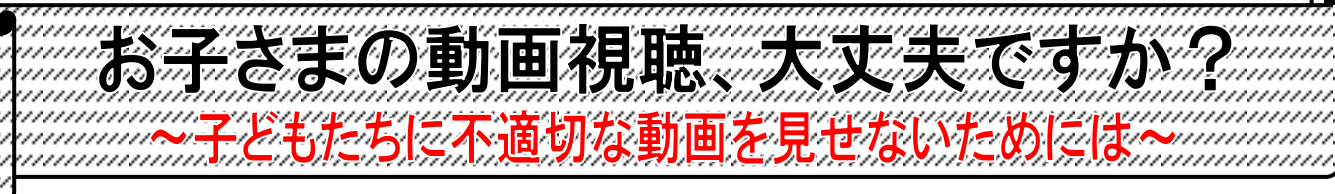

## ■「動画視聴」、3年連続1位

内閣府の調査によると、青少年のインターネット利用内容の1位は、平成 28 年度から3年連続で 「動画視聴」となっており、小・中・高校生いずれにおいても増加しています。

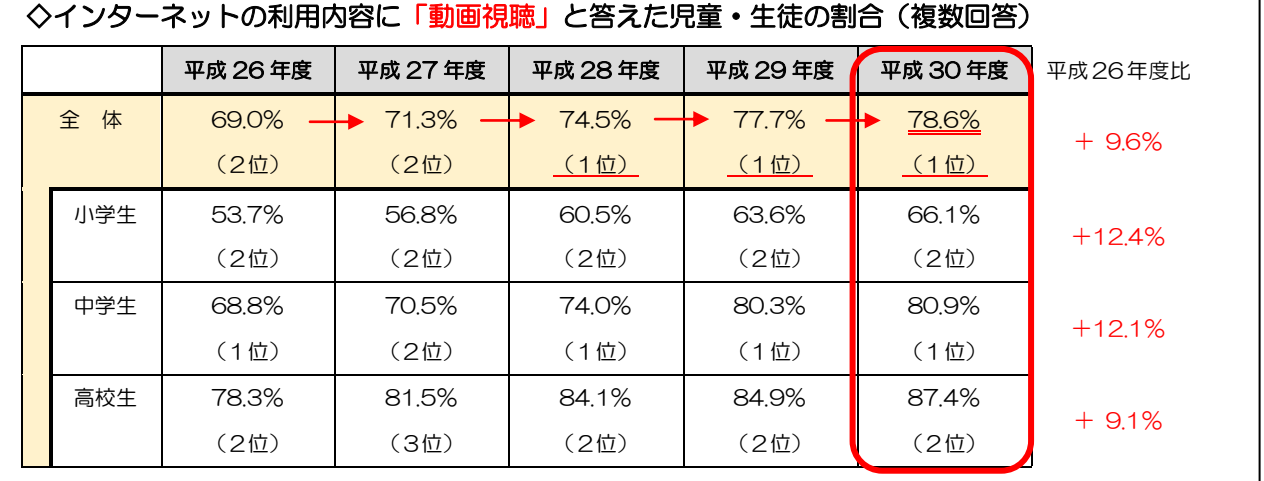

(内閣府「平成 30 年度青少年のインターネット利用環境実態調査」より)

# ■インターネット利用時間も増加傾向

平成 30 年度、平日1日あたりの平均利用 時間は約 169 分(全体)で、前年度と比べ て約 9 分増加しています。

また、前年度と比べて、小学生が約 21 分 増加(約 119 分)、中学生が約 15 分増加 (約164分)と大きくなっています (高校生:約 3 分増加(約 217 分))

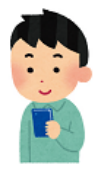

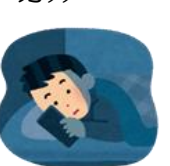

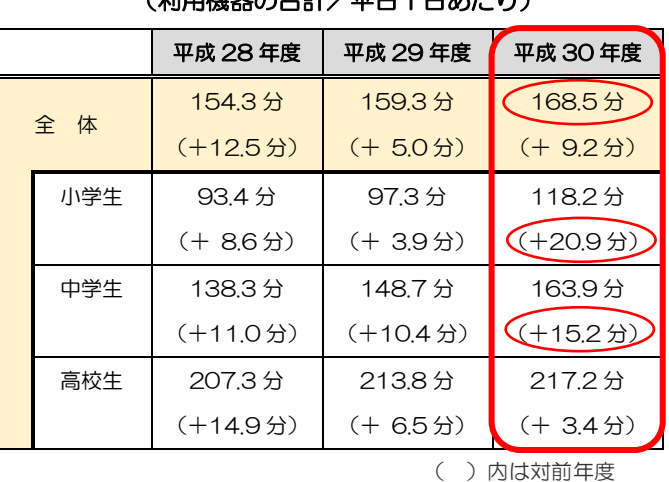

◇青少年のインターネットの利用時間 (利用機器の合計/平日1日あたり)

◇「YouTube」の利用規約について

多くの子どもたちが視聴している動画サイト「YouTube」については、アニメやバラエティ、ス ポーツなど子どもたちの興味を引くような動画が多数ある一方、中には子どもが観るには好ましくな い動画も含まれています。

「YouTube」の利用規約では、「*本サービスを利用するには、13 歳以上で* ある必要があります。」と、13 歳未満の利用禁止が明記されていますので、特 に小学生の利用については御注意ください。(※子どもたちに人気のアプリ 「TikTok」も「13 歳以上の方のみが利用できる」と定められています。)

一方、「親または保護者によって有効にされていれば、あらゆる年齢のお子様 に YouTube Kids をご利用いただけます」と、「YouTube」から子ども向け 動画を切り出した「YouTube Kids」を Google では別サービスとして分別し ています。

◇「YouTube」で子どもが不適切な動画を観ないようにする設定例

1.「制限付きモード」の設定

「YouTube」を「制限付きモード」にすると、子どもに見せたく ない成人向けの可能性のある動画等をできる限り排除してくれます。 この制限付きモードは、コミュニティによる報告、動画の年齢制限設 定などの情報をもとに特定し、除外されています。

# 【設定方法】

<iOS アプリ> 右上「アカウント」 ≫ 「設定」 ≫ 「制限付き <Android アプリ> 右上 「アカウント」 ≫ 「設定」 ≫ 「全船 <ウェブサイト> トップページの一番下≫ 「制限付きモード」を選択 ≫ 「オン」をチェック

# 2.「YouTube Kids」で視聴

「YouTube」の子ども向けアプリとして、2017 年に「YouTube Kids」がリリースされています。また、昨年にはウェブ版の「YouTube Kids」も公開されています。

「制限付きモード」や「YouTube Kids」を使って も、一部はすり抜けて子どもの目に届いてしまう可能 性があります。子どもたちに不適切な動画を見せない

ためには、子どもに一人で動画を見せ っぱなしにさせず、子どもたちがどの ような動画を見ているのか、保護者が 動画内容や視聴履歴を確認すること が一番の対策になります。

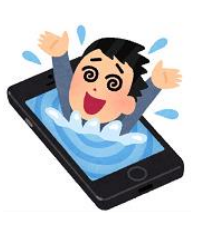

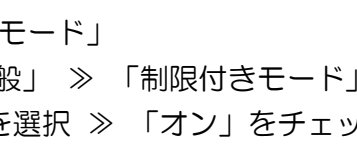

 $\rightarrow$ 

13:32

キませんカ 。<br>ブロックすることはできませんが、ほ<br>遠切なコンテンツはこれで対応でき。

**Kids** 

 $\frac{1}{2}$  4G

× 設定 VouTube <u>. . . . . . . . .</u> ---------------<br>制限付きモード ------------\*<br>|関付きモードにす

※詳細については、HP 等でご確認ください。 Check!「YouTube」視聴時間の確認方法

※2018 年に追加された機能

(iOS・Android とも)

#### 右上「アカウント」≫「視聴時間」

(注)再生履歴に基づいて計算されるので、履歴削除 などを行うと正確な時間が出せなくなります。

○指定した時間以上動画を視聴していた場合、休憩を促す 画面が表示されるように設定することもできます。

## <参考>

・内閣府「平成 30 年度青少年のインターネット利用環境実態調査」 [https://www8.cao.go.jp/youth/youth-harm/chousa/net-jittai\\_list.html](https://www8.cao.go.jp/youth/youth-harm/chousa/net-jittai_list.html)

・YouTube 利用規約 <https://www.youtube.com/static?template=terms&hl=ja&gl=JP>

・TIKTOK サービス規約 <https://www.tiktok.com/legal/terms-of-use?lang=ja>

本メールに関して御質問、お問い合わせがある場合は下記まで御連絡ください。 【担当】福井県安全環境部県民安全課 角田 ☎:0776-20-0745(直通) メール: [h-kakuda-um@pref.fukui.lg.jp](mailto:h-kakuda-um@pref.fukui.lg.jp)

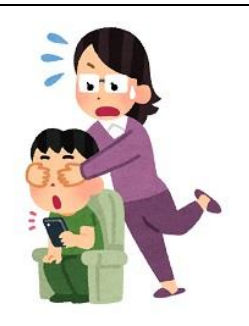

 $x * 80%$